# **como fazer aposta na copa do mundo**

- 1. como fazer aposta na copa do mundo
- 2. como fazer aposta na copa do mundo :atlético mineiro e fortaleza palpite
- 3. como fazer aposta na copa do mundo :brasil jogando agora

### **como fazer aposta na copa do mundo**

#### Resumo:

**como fazer aposta na copa do mundo : Bem-vindo ao estádio das apostas em caeng.com.br! Inscreva-se agora e ganhe um bônus para apostar nos seus jogos favoritos!**

contente:

October 6, 2005

[como fazer aposta na copa do mundo](/poker-o-2024-07-25-id-39305.html)

Bandai Namco has revealed the title of the new Dragon Ball Budokai Tenkaichi game called Dragon Ball Sparking! Zero during The Game Awards. The trailer sees Goku and Vegeta doing the one thing they know how to do: fight each other.

[como fazer aposta na copa do mundo](/como-jogar-fruit-slots-2024-07-25-id-22019.html)

#### [blaze com baixar app](https://www.dimen.com.br/blaze-com-baixar-app-2024-07-25-id-13255.html)

Olá, me chamo Marcos. Hoje, gostaria de compartilhar uma experiência minha como um jogador do Aviator Parimatch.

Tudo começou quando eu me deparei com um anúncio do jogo Aviator no site do Parimatch. Curioso, eu decidi dar uma olhada no que se tratava. Foi assim que descobri o conceito simples, mas emocionante, do jogo: colocar uma aposta e pousar em como fazer aposta na copa do mundo um multiplicador aleatório, que multiplicaria a minha aposta, começando em como fazer aposta na copa do mundo 1x.

Sem demora, eu baixei o aplicativo Parimatch e me inscrevi. O processo foi rápido e simples, graças à interface amigável e às instruções claras fornecidas. Logo em como fazer aposta na copa do mundo seguida, eu fiz um depósito mínimo e comecei a jogar.

Ao longo do jogo, aprendi que a clave para o sucesso é parar a aposta antes do avião decolar e sair da tela. Para isso, é necessário perceber o momento certo e tomar uma decisão rápida, o que adiciona uma dose de adrenalina ao jogo. Além disso, lembrei-me de aproveitar o bônus de boas-vindas de 150%, disponível no Parimatch para os jogadores brasileiros.

No final do dia, estava satisfeito com os meus ganhos e mergulhei mais profundamente no mundo do Aviator. Acompanhei tendências do jogo e conheci insights úteis, como o fato de que o jogo pode ser jogado a qualquer hora, mesmo à noite. Contudo, é fundamental saber que os horários mais movimentados podem oferecer maiores oportunidades, mas também resultar em como fazer aposta na copa do mundo resultados mais variados.

Além disso, pesquisei sobre diferentes estratégias e dicas online, o que me ajudou a aprimorar minhas habilidades no jogo. Por exemplo, alguns jogadores sugerem praticar primeiro em como fazer aposta na copa do mundo uma versão demo do jogo, antes de se aventurar com o real. Outros defendem que apostar em como fazer aposta na copa do mundo momentos onde há menos jogadores online pode ser vantajoso.

Com o passar do tempo, minha experiência com o Aviator Parimatch me trouxe momentos divertidos, uma sensação de conquista e, claro, algumas lições educativas sobre as dinâmicas dos jogos de azar online. Acabei por desenvolver um ritual diário de jogar no Aviator Parimatch e me tornei parte de uma comunidade amigável de jogadores.

Em suma, recomendo vivamente o Aviator Parimatch a qualquer pessoa que esteja procurando uma experiência de jogo online emocionante e divertida. No entanto, é crucial se lembrar de jogar de forma responsável, a fim de assegurar o prazer de longo prazo e evitar resultados indesejados. Desejo sorte e boa diversão a todos os jogadores!

# **como fazer aposta na copa do mundo :atlético mineiro e fortaleza palpite**

W (Win) In slang, "W" is often used as an abbreviation for "win and is used to express a victory, success, or positive outcome in a given situation.

[como fazer aposta na copa do mundo](/jogo-casanik-online-2024-07-25-id-30839.html)

[como fazer aposta na copa do mundo](/apostar-em-jogos-ao-vivo-2024-07-25-id-4930.pdf)

### **como fazer aposta na copa do mundo**

No mundo das apostas desportivas, o termo "handicap" é amplamente utilizado para nivelar o resultado esperado entre dois times. Especificamente, o handicap 1 (-1.5) significa que, antes do início do jogo, 1,5 gol serão subtraídos da pontuação final da equipe escolhida para realizar este handiCap. Isso significa que a equipe selecionada começa a partida atrás no placar por um hipotético 0-1,5.

O handicap 1 (-1.5) pode ser contrastado com o handi cap +1.5, onde as apostas passarão se existir pelo menos um mapa vencido no contexto de um jogo BO3, ou dois mapas vencidos no caso de um game BO5. A diferença é que, no handiCap (+1.5), não será necessário vencer uma única partida.

### **Exemplo Prático do Handicap 1 (-1.5)**

Imagine que o jogo terminar com um placar real de 2-1 e a equipe selecionada para este handicap tiver somente um gol. Nesse caso, o placar ajustado será de 1-2,5. Nesse cenário, você ganharia a aposta se tivesse apostado neste placar ajustdo, uma vez que está dentro da faixa de 1-22,5.

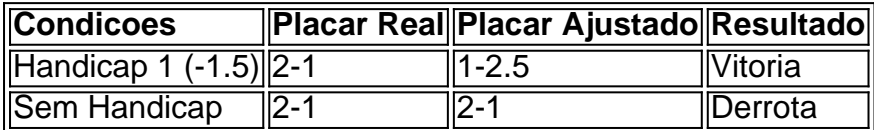

### **Determinando as Melhores Apostas**

Apostar em como fazer aposta na copa do mundo ligas mais fortes geralmente é benéfico, visto que os "maiores" times costumam manter boas posições e, por consequência, aumenta a confiança nos handicaps atribuídos. Isso pode ser devido à como fazer aposta na copa do mundo tática, habilidade dos jogadores e/ou história, o que pode aumentar suas chances de vitória.

# **como fazer aposta na copa do mundo :brasil jogando agora**

Ucrânia apreendeu um navio de carga estrangeiro perto Odesa e prendeu seu capitão, alegando que o barco exportava ilegalmente grãos 4 ucranianos.

Procuradores ucranianos e o serviço de segurança (SBU) disseram que a capitão do Azerbaijão

foi acusado por violar as regras 4 sobre entrar território ocupado, tendo supostamente repetidamente atracado no porto marítimo da Crimeia para Sevastopol como fazer aposta na copa do mundo 2024-24. Promotor disse-se numa 4 das suas viagens novembro-2024) bandeira camaronês Usko Mfu carregado mais 3.000 toneladas métricas dos produtos agrícolas na empresa turca 4 I sebatopol destinavam à companhia

A primeira vez que a Ucrânia apreendeu um navio de bandeira internacional sobre tais supostos embarque.

Um 4 funcionário do gerente de navios da embarcação com sede na Turquia Iyem Asya disse à Reuters que a carga atual 4 foi carregada como fazer aposta na copa do mundo Moldávia. "O navio, enquanto sob nossa propriedade não pegou nenhuma mercadoria dos territórios ocupados pela Rússia 4 e nunca usou portos ucranianos", afirmou o oficial."Os soldados ucraniana embarcaram no barco quando navegava ao longo das águas subterrâneas 4 (o Danúbio) por um piloto romeno presente - eles forçaram os advogados".

O chefe da região de Kherson, no sul do 4 país ucraniano disse na quinta-feira que o Forças russas provocaram incêndios como fazer aposta na copa do mundo dezenas de hectares da terra ucraniana

Os russos atingiram uma 4 instalação de armazenamento na região e depois atacaram bombeiros que chegaram para extinguir o incêndio.

Os serviços de inteligência dos EUA 4 frustraram um plano russo para assassinar o chefe executivo da principal fabricante alemã, a Rheinmetall.

A Rheinmetall tem sido descrita como 4 um dos maiores fornecedores de armas que a Ucrânia BR como fazer aposta na copa do mundo como fazer aposta na copa do mundo defesa contra uma invasão russa, Kate Connolly escreve 4 da Berlim. O plano para Armin Papperger CEO do governo russo na Europa foi descrito por vários líderes russos 4 no setor militar e autoridades não identificadas norte-americanas disseram à como fazer aposta na copa do mundo : as Autoridades alemãs ainda estavam respondendo aos 4 pedidos comentando o assunto

O enredo foi dito ter sido como fazer aposta na copa do mundo seus estágios avançados e é o mais grave revelado na 4 "guerra sombra" pós-invasão de Moscou por toda a Europa.

. A Rússia recrutou amadores para realizar tudo, desde ataques incendiários a 4 armazéns e centros comerciais até ações menores como atos de vandalismo ou grafites bem com operações espionagem na quinta-feira (26) 4 um alto funcionário da Otan disse aos repórteres que as campanhas contra sabotagem estavam aumentando como fazer aposta na copa do mundo intensidade o suficiente pra 4 serem levadas muito à sério".

Estamos vendo sabotagem, estamos assistindo a planos de assassinato e vemos incêndios. . Estamos vendo coisas que 4 custam como fazer aposta na copa do mundo vidas humanas", disse ele, de acordo com o jornal britânico The Guardian:

O ex-chefe das forças armadas da Ucrânia, 4 Valeriy Zaluzhnyi s na quinta feira começou seu trabalho como embaixador ucraniano no Reino Unido.

Zaluzhnyi, que é muito popular como fazer aposta na copa do mundo 4 casa por liderar as forças armadas nas primeiras horas da invasão russa de fevereiro 2024 foi substituído como o principal 4 comandante ucraniano num abalo militar.

O presidente da Ucrânia, Volodymyr Zelenskiy. pediu aos aliados de OTAN para levantar as restrições sobre 4 o uso das armas a longo prazo contra alvos na Rússia...

Zelenskiy disse que isso seria um "game-changer" como fazer aposta na copa do mundo como fazer aposta na copa do mundo guerra 4 com Moscou, acrescentando: "Se quisermos vencer e se queremos prevalecer para salvar nosso país.

O chefe da OTAN, Jens Stoltenberg disse 4 que o direito à autodefesa na Ucrânia inclui a possibilidade de atacar.

alvos militares legítimos;

Stoltenberg observa que os aliados reduziram tais 4 restrições à Ucrânia, com países individuais variando como fazer aposta na copa do mundo seus limites.

Zelenskiy disse que a Ucrânia estava "muito perto do nosso objetivo" 4 de ser membro da OTAN. O próximo passo seria um convite seguido de uma eventual adesão, disse ele.

Em seu comunicado final, 4 os 32 membros da OTAN reunidos como fazer aposta na copa do mundo Washington têm

China pede "cessar todo apoio material e político ao esforço de guerra 4 da Rússia" , acrescentando que Pequim se tornou um defensor como fazer aposta na copa do mundo larga escala da "base industrial de defesa" russa. A missão 4 do presidente chinês na UE disse à Reuters nesta quarta-feira (26): "A cúpula está cheia com mentalidades antiguerra e retórica 4 beligerante... Os parágrafoes relacionados a China são provocativos por mentiras óbviase difamamento".

França, Alemanha e Itália assinaram uma carta de intenções 4 para desenvolver mísseis cruzados lançados no solo com alcance além dos 500 km.

, com o objetivo de preencher aquilo que 4 dizem ser uma lacuna nos arsenais europeus expostos pela guerra da Rússia na Ucrânia. Falando à margem do encontro como fazer aposta na copa do mundo 4 Washington DC após a cerimônia das assinaturas dos mísseis nucleares franceses no país asiático e norte-americano (EUA), Sébastien Lecornu disse 4 ainda: "O novo míssil foi concebido para servir como um impedimento".

A Noruega doará 1 bilhão de coroas norueguesa (93 milhões) 4 como fazer aposta na copa do mundo apoio à Ucrânia para como fazer aposta na copa do mundo defesa aérea, disse o primeiro-ministro Jonas Gahr Stre na cúpula da Otan.

A doação ocorre 4 um dia depois que a Noruega anunciou o fornecimento de seis caças F-16 à Ucrânia para ajudá-la nos esforços da 4 defesa contra ataques aéreos russos.

Rússia deve "retirar urgentemente seu pessoal militar e outros funcionários não autorizados" da usina nuclear ucraniana 4 Zaporizhzhia.

E devolvê-lo ao controle total das autoridades ucranianas, a Assembleia Geral da ONU exigiu como fazer aposta na copa do mundo uma resolução aprovada na quinta.

O 4 líder russo, Zelenskiy pediu uma segunda cúpula de paz este ano.

que a Rússia imediatamente disse não compareceria.

Author: caeng.com.br

Subject: como fazer aposta na copa do mundo

Keywords: como fazer aposta na copa do mundo

Update: 2024/7/25 10:26:53